## **How to Send a Stripe Recurring Payment with ChargeStripe**

In this checklist, we'll give you a simple walkthrough of how to set Stripe recurring payments using the ChargeStripe app. This process is perfect for small businesses or contractors that provide ongoing services (like delivery subscriptions, health professional appointments, or cleaning services).

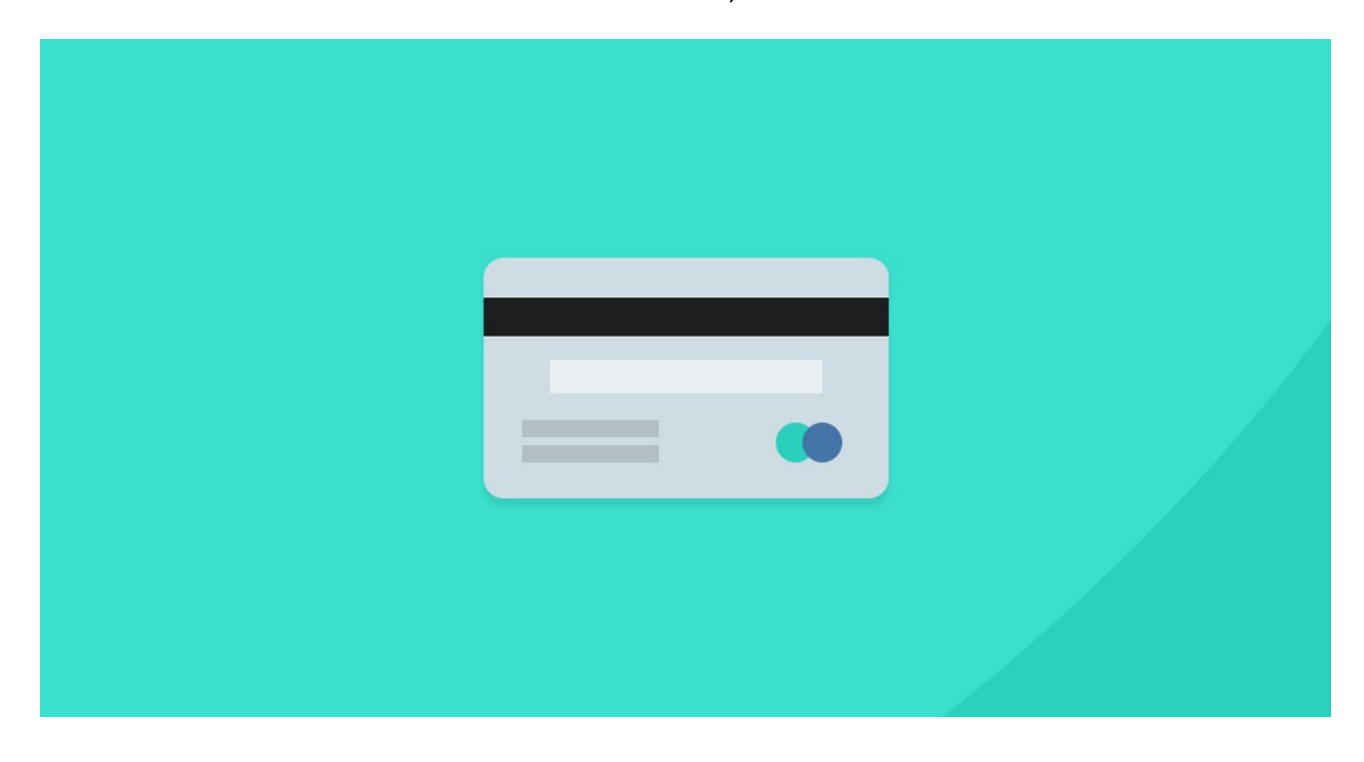

## **Create a new subscription plan**

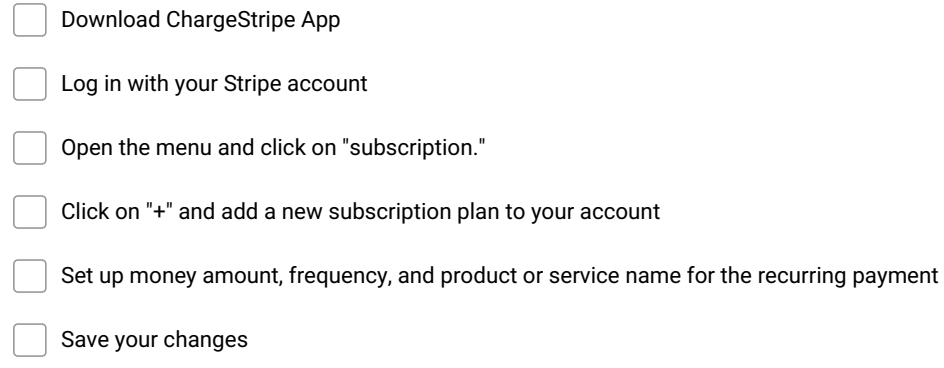

## **Add your customers/clients**

Go to the menu and click on "subscription" again.

Select the subscription you want to add a client to

Add client's credit card and personal information

**Make and Share Free Checklists [checkli.com](http://www.checkli.com)**